## **國立臺灣師範大學 112 學年度第 1 學期**

## **學士班畢業生辦理畢業離校手續注意事項**

一、辦理畢業離校手續流程:完成所有畢業離校項目後,始能領取學位證書。 \***完成畢業離校手續後,校內部分應用程式與權限將配合關閉**\*

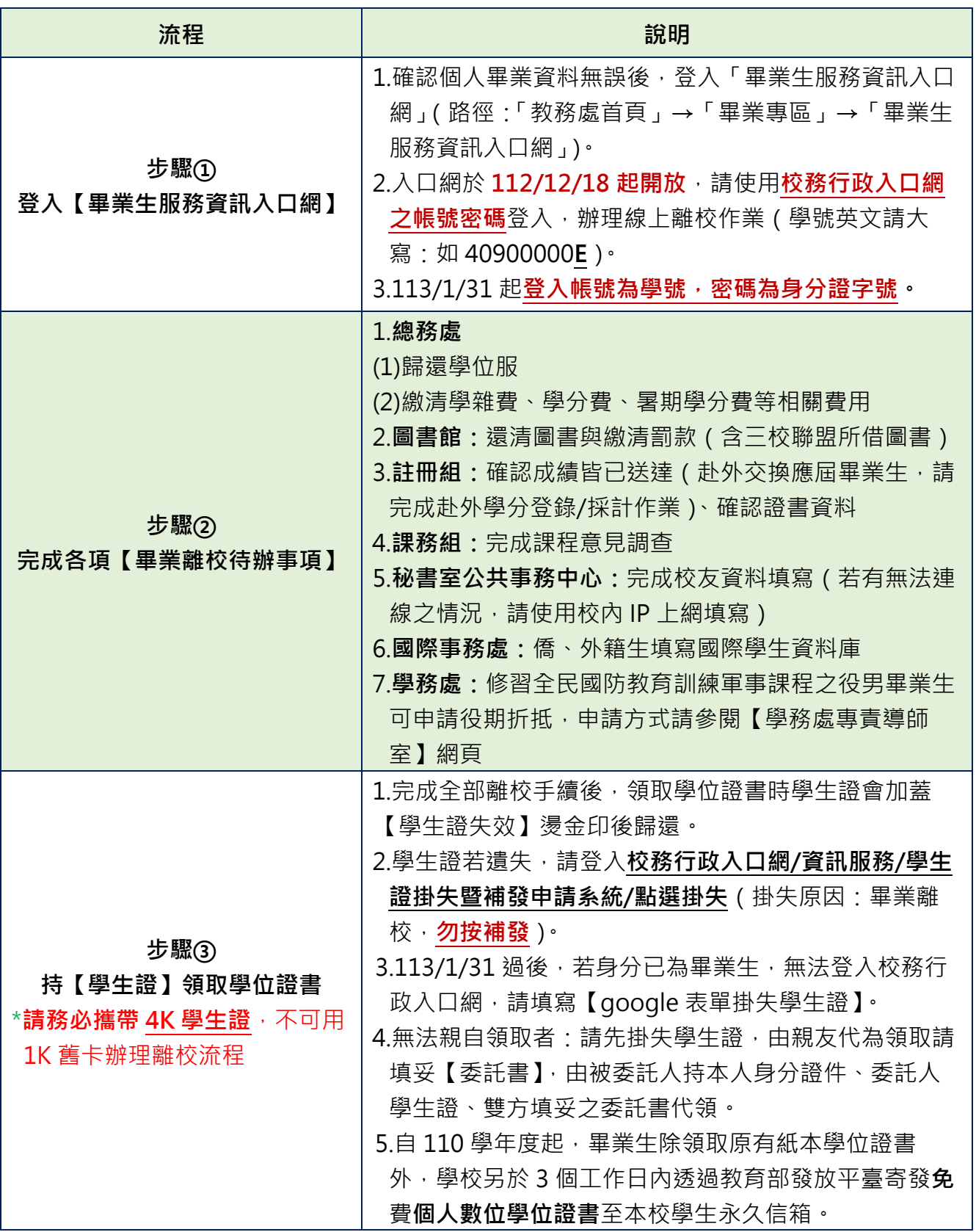

二、領取學位證書時間及地點:

1.112/12/18 起開放領取學位證書。

2.暫停發放證書日: **春節暨寒休期間(113.2.7~2.15)**、**學科能力測驗(113.1.20 ~** 

113.1.22) (若有急迫或特殊狀況,請先來電詢問)。

3.領取時間若有調整,另於教務處首頁/最新消息及【畢業專區】公告。

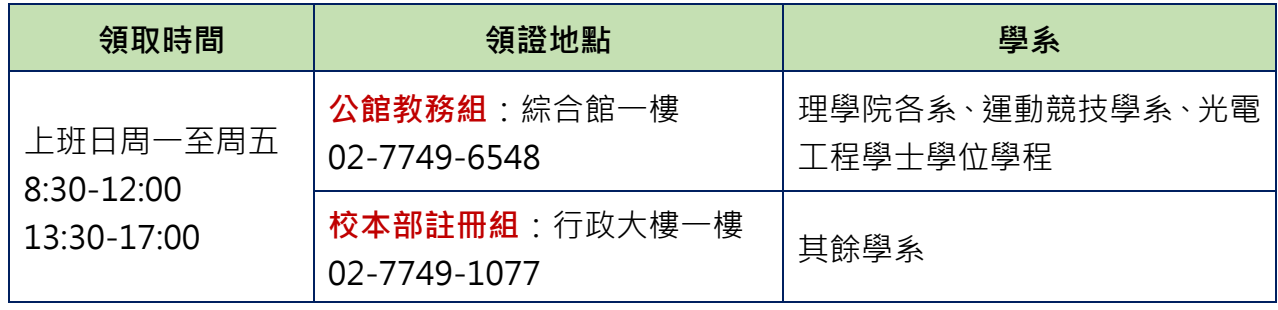